## SAP ABAP table /BCV/S CFG WIZARD ADMIN {Wizard: Administration Step}

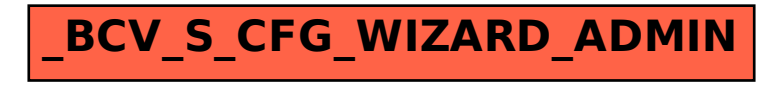